## Windows 10 klavye kısayolları

## Başlat Menüsü ve Görev Çubuğu

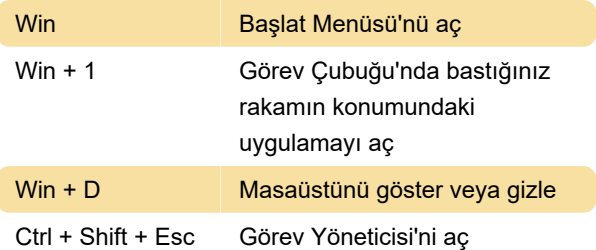

## Masaüstü

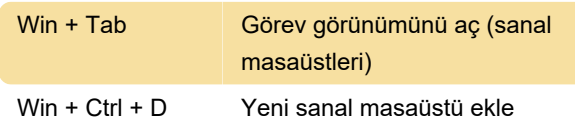

## Windows tuşu

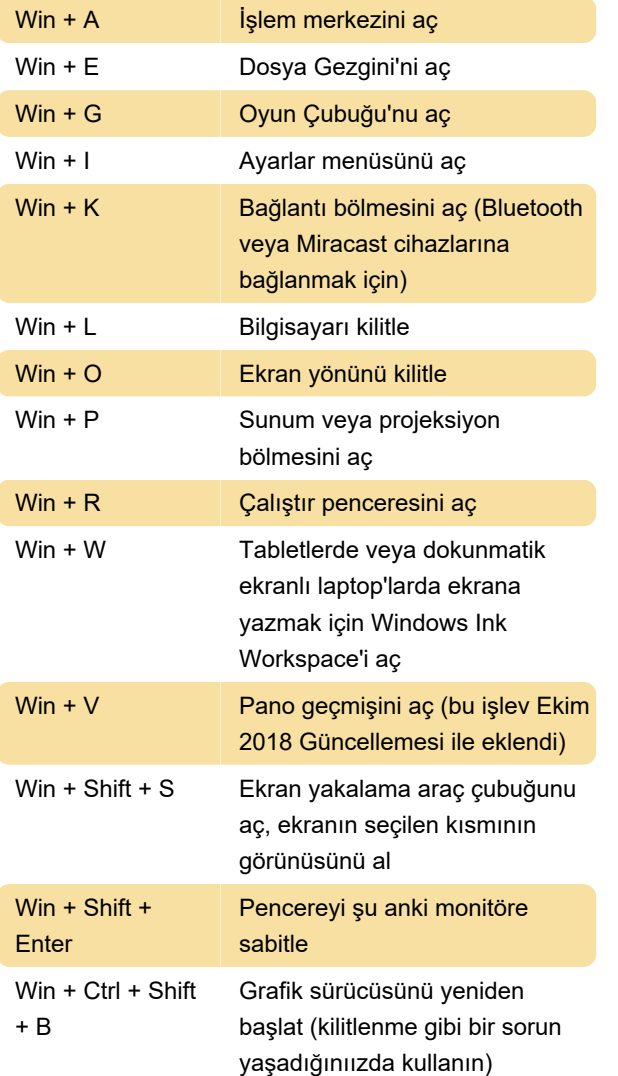

Son değişiklik: 5.01.2024 19:15:55

Daha fazla bilgi için: [defkey.com/tr/windows-10](https://defkey.com/tr/windows-10-tum-klavye-kisayollari?filter=basic) [tum-klavye-kisayollari?filter=basic](https://defkey.com/tr/windows-10-tum-klavye-kisayollari?filter=basic)

[Bu PDF'yi özelleştir...](https://defkey.com/tr/windows-10-tum-klavye-kisayollari?filter=basic?pdfOptions=true)